#### EDAF50 – C++ Programming

## 10. The project. Templates and the standard library.

Sven Gestegård Robertz Computer Science, LTH

2024

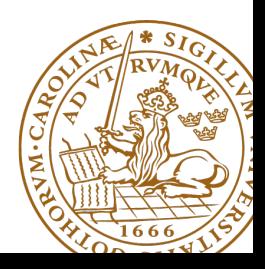

# **Outline**

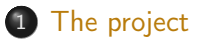

## 2 [Templates](#page-14-0)

- [Variadic templates](#page-14-0)
- [Template metaprogramming](#page-15-0)

## 3 [The standard library](#page-18-0)

- [Time representation](#page-18-0)
- [Algorithms](#page-23-0)

# <span id="page-2-0"></span>Project, News

- ▶ 2–4 people per group. Use slack to find project partners.
- ▶ Develop a news server (two versions) and a text-based client.
- ▶ Write a report, hand in the report and your programs no later than Monday, May 6

The server keeps a database of newsgroups, containing articles. The clients connect to the server. Sample conversation:

```
news > list
1. comp . lang . java
2. comp . lang . c ++
news> list comp.lang.c++
1. What is C++2 From xyx2. Why C++? From: yyy
news > read 2
Why C++? From: xxx
... text ...
news >
```
A client can also create and delete newsgroups, and create and delete articles in newsgroups.

# The Project: Write Server and Client

▶ You are to develop two versions of the server:

- $\triangleright$  one in-memory server that forgets the data about newsgroups and articles between invocations (use the standard library containers for this database), and
- ▶ one disk-based server that remembers the data between invocations (use files for this database)

These versions should implement a common interface — the rest of the system should be independent of, and agnostic to, the database implementation. Avoid duplicated code.

- $\blacktriangleright$  A single-threaded server is ok.
- ▶ You are to develop a client with a text-based interface. It shall read commands from the keyboard and present the replies from the server as text.
- $\blacktriangleright$  Think about how to handle entry of multi-line articles.

The classes Server and Connection are pre-written.

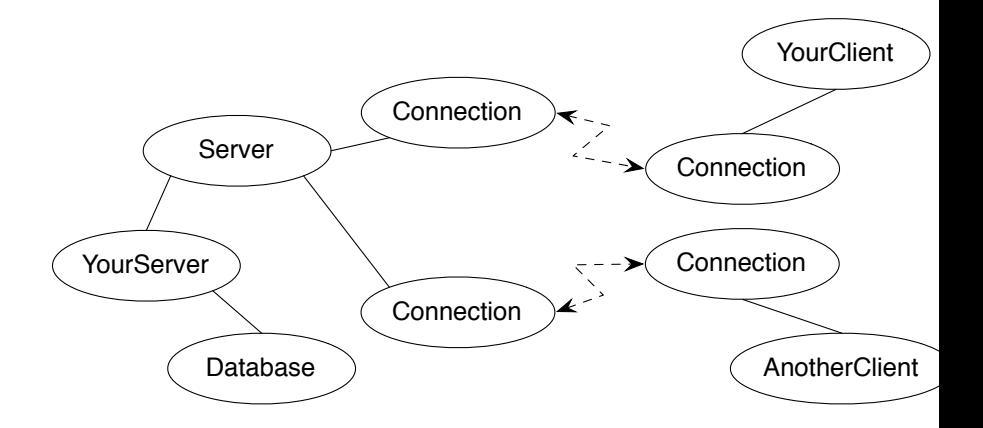

A message is a sequence of bytes. Messages must follow a specified protocol, which specifies the message format. The general form is:

MSG\_TYPE\_BYTE < data > END\_BYTE

The protocol contains commands and answers:

COMMAND\_TYPE < data > COM\_END ANSWER TYPE < data > ANS END

List newsgroups (message to server and reply from server): COM\_LIST\_NG COM\_END ANS\_LIST\_NG 2 13 comp . lang . java 15 comp . lang . c ++ ANS\_END

2 is the number of newsgroups, 13 and 15 are the unique identification numbers of the newsgroups comp. lang. java and comp.lang.c++.

Numbers and strings are coded according to the protocol:

```
string_p: PAR_STRING N char1 char2 ... charN // N is an int, sent as
num_p: PAR_NUM N \frac{1}{2} and \frac{1}{2} and \frac{1}{2} and \frac{1}{2} and \frac{1}{2} and \frac{1}{2} and \frac{1}{2} and \frac{1}{2} and \frac{1}{2} and \frac{1}{2} and \frac{1}{2} and \frac{1}{2} and \frac{1}{2} and \frac{1}{2} and \frac{1}{2}
```
#### Hint:

Factor out the functionality for communication on the "low protocol level" (encoding and decoding of numbers and strings).

## Don't repeat yourselves.

# Class Connection

```
struct ConnectionClosedException {};
/* A Connection object represents a socket */
class Connection {
      friend class Server ;
public :
      Connection (const char* host, int port);
      Connection ();
      virtual ~ Connection ();
      bool isConnected () const ;
      void write ( unsigned char ch ) const ;
      unsigned char read () const ;
protected :
```

```
void initConnection (int socket );
```

```
\frac{1}{2}
```
};

```
/* A server listens to a port and handles multiple connections */
class Server {
public :
        explicit Server ( int port );
        virtual ~ Server ();
        bool isReady () const ;
        std :: shared_ptr < Connection > waitForActivity () const ;
        void registerConnection ( const shared_ptr < Connection >& conn );
        void deregisterConnection ( const shared_ptr < Connection >& conn );
};
```
# Server Usage

```
while ( true ) {
         auto conn = server . waitForActivity ();
        if (conn != nullptr) {
                 try {
                          /*
                           * Communicate with a client , conn - > read ()
                           * and conn->write(c)
                           */
                 } catch ( ConnectionClosedException &) {
                          server . deregisterConnection ( conn );
                          cout << " Client closed connection " << endl ;
                  }
        } else {
                 conn = make_shared<Connection>();
                 server.registerConnection(conn);
                 cout << " New client connects " << endl ;
         }
}
```
On the course web page, you will find

- ▶ Classes for creating connections, including an example application.
- ▶ Test clients written in Java
	- ▶ An interactive, graphical client
	- ▶ An automated test client that runs a series of operations. Please note that this is an aid during development and not a complete acceptance test.

# Report and submission

- $\blacktriangleright$  Write the report, preferably in English, follow the instructions.
- $\triangleright$  Create a directory with your programs (only the source code don't include any generated files) and a Makefile.
- ▶ Write a README file (text) with instructions on how to build and test your system.
- $\blacktriangleright$  Submission:
	- **1** The report in PDF format.
	- **2** The README file.
	- **3** The program directory, as a tar, tar.gz or .zip archive.
		- ▶ Make sure that executables or object files are not included.
		- ▶ Avoid swedish characters, spaces, and special characters  $(+,*,?, \ldots)$  in file and directory names.
	- <sup>4</sup> Submission instructions will be published on the course web, under Project.

# the <filesystem> header

### ▶ standardised interface to the filesystem

 $\triangleright$  introduced in  $C_{++-17}$ 

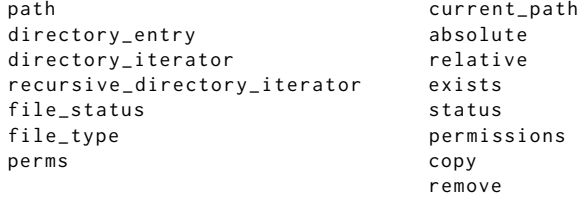

rename

## <span id="page-14-0"></span>Variadic templates A function template can take a variable number of arguments

```
void println () { base case: no argument
    cout << endl ;
}
template <typename T, typename ... Tail>
void println (const T& head, const Tail&... tail)
{
    cout << head << " " ; Print the first element
    println(tail...); recursion: print the rest
}
void test_variadic ()
{
    string af"Hello"}:
    int b {10};
    double c {17.42};
    long d {100};
    println(a, b, c, d);
```
}

# <span id="page-15-0"></span>Template metaprogramming

- $\blacktriangleright$  Write code that is executed by the compiler, at compile-time
- ▶ Common in the standard library
	- ▶ As optimization: move computations from run-time to compile-time
	- ▶ As utilities: e.g., type\_traits, iterator\_traits
- $\blacktriangleright$  Metafunction: a class template containing the result
- ▶ Standard library conventions:
	- ▶ Type results: type member named type
	- ▶ Value results: value member named value

## Template metaprogramming Example of compile-time computation

```
template \leint N>
struct Factorial {
    static constexpr int value = N * Factorial<N-1>:: value;
};
template <>
struct Factorial<0>{
    static constexpr int value = 1;
};
void example ()
{
    Show <int, Factorial <5>:: value >{};
}
```
Result of the meta-function call as a compiler error:

```
error: invalid use of incomplete type 'struct Show<int, 120>'
     Show< int, Factorial < 5):: value >{};
```
# Template metaprogramming Example of templates for getting values as compiler errors

- $\blacktriangleright$  Trick: use a template that doesn't compile to get information about the template parameters through a compiler error.
- $\blacktriangleright$  Can be useful for debugging templates.
- $\blacktriangleright$  To get the type parameter T:

```
template <tvpename T>
struct ShowType ;
```
 $\triangleright$  To get a value (N) of type T:

```
template <typename T, T N>
struct Show ;
```
<span id="page-18-0"></span>The semantics of a value often include

- $\blacktriangleright$  a quantity
- ▶ a number
- $\blacktriangleright$  a unit
- E.g **int** length = 2;
	- ▶ two meters?
	- ▶ two millimeters?

Including quantity and unit in the type helps avoid mistakes.

## Time representation

## ▶ A "time value" can be either

- $\blacktriangleright$  A duration a time interval
- $\blacktriangleright$  A point in time
	- $\blacktriangleright$  relative to a particular clock
- ▶ Different units
	- ▶ seconds
	- $\blacktriangleright$  milliseconds
	- ▶ nanoseconds
	- ▶ manual conversion error prone
- ▶ Different semantics
	- $\blacktriangleright$  duration + duration = duration
	- $\blacktriangleright$  duration duration = duration
	- $\triangleright$  time\_point + duration = time\_point
	- $\triangleright$  time\_point duration = time\_point
	- $\triangleright$  time\_point time\_point = duration
	- ▶ time\_point + time\_point = error

## Time representation <chrono>

## ▶ Uses the type system to denote

- $\triangleright$  if a value is a duration or a point in time
- $\blacktriangleright$  the unit used (seconds, milliseconds, etc.)
- $\blacktriangleright$  which clock a point in time is relative to
	- $\triangleright$  system\_clock wall clock time
	- $\triangleright$  steady\_clock stopwatch
- ▶ Uses compile-time computations for
	- $\blacktriangleright$  conversions between units
		- $\blacktriangleright$  implicit conversions when safe
		- $\blacktriangleright$  explicit conversions when loosing information
		- ▶ E.g. duration\_cast<seconds>(milliseconds)

## Time representation <chrono>

#### A duration is

- ▶ an *integer value* and
- ▶ a ratio (the number of seconds between two values).

```
std:: chrono:: nanoseconds duration </*signed int, at least 64 bits*/,
                                       std :: nano >
std:: chrono:: microseconds duration </*signed int, at least 55 bits*/,
                                       std :: micro >
std:: chrono:: milliseconds duration </*signed int, at least 45 bits*/,
                                        std:mi11istd:: chrono:: seconds duration </*signed integer, at least 35 bits*/>
std:: chrono:: minutes duration </*signed integer, at least 29 bits*/.
                                 std: ratio <60std:: chrono:: hours duration </*signed integer, at least 23 bits*/,
                                 std \cdot \cdot ratio < 3600 >>
```
std::ratio provides compile-time rational arithmetic

# Demo

#### <span id="page-23-0"></span>The standard algorithms take function objects by value:

**template** < **class** InputIt , **class** UnaryFunction > UnaryFunction for each ( InputIt first, InputIt last, UnaryFunction f);

**template** < **class** InputIt , **class** UnaryPredicate > InputIt find if ( InputIt first, InputIt last, UnaryPredicate p );

How to handle *stateful function objects*?

# Demo

# std::ref

```
<functional> defines helper functions std::ref and std::cref:
template < class T >
std:: reference_wrapper<T> ref(T& t) noexcept;
```

```
template < class T >
std:: reference_wrapper < const T > cref ( const T & t ) noexcept:
```
that return a CopyConstructible and CopyAssignable wrapper around a reference:

```
template < class T >
class reference_wrapper {
public :
    reference_wrapper & operator =( const reference_wrapper &) noexcept ;
    operator T&() const noexcept;
    T & get () const noexcept ;
    template < class ... ArgTypes >
    typename std :: result_of < T &( ArgTypes &&...) >:: type
    operator () ( ArgTypes &&... args ) const ;
};
```
References to sections in Lippman Overloading and templates 16.4 Variadic templates 16.4 Template specialization 16.5